, tushu007.com  $<<$  3ds Max  $>>$ 

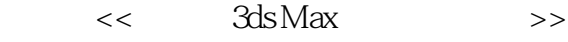

- 13 ISBN 9787302278337
- 10 ISBN 7302278334

出版时间:2012-7

页数:297

字数:534000

extended by PDF and the PDF

http://www.tushu007.com

 $,$  tushu007.com

 $<<$  3ds Max  $>>$ 

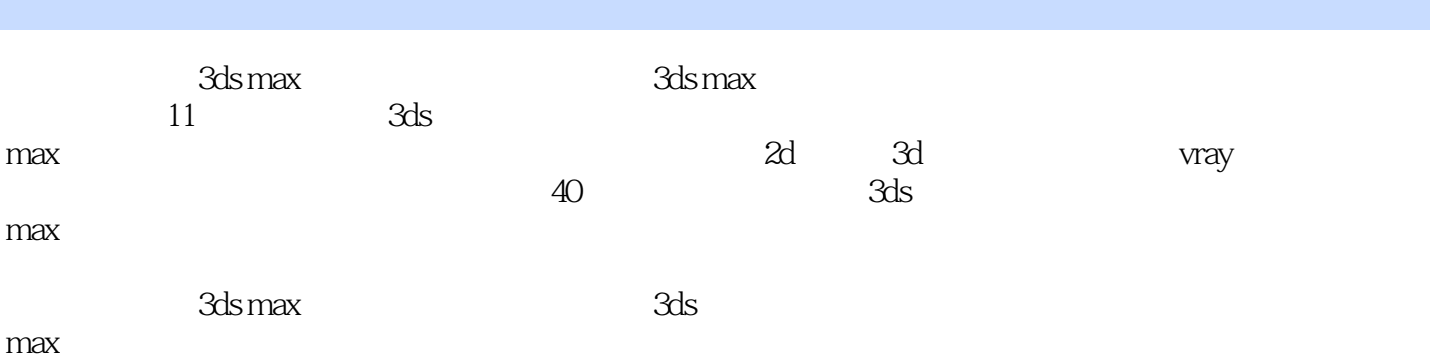

 $,$  tushu007.com

 $<<$  3ds Max  $>>$ 

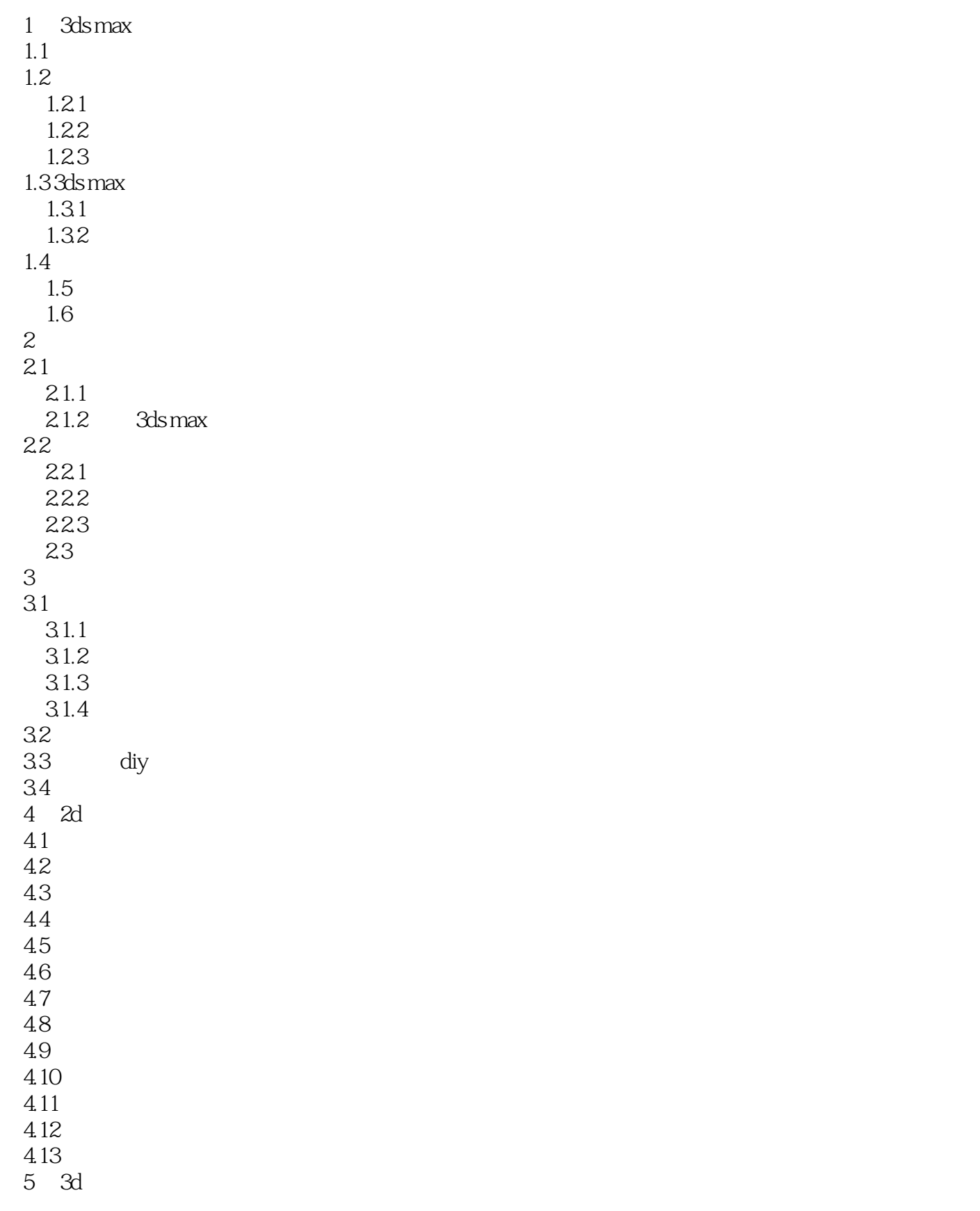

## $,$  tushu007.com  $<<$  3ds Max  $>>$

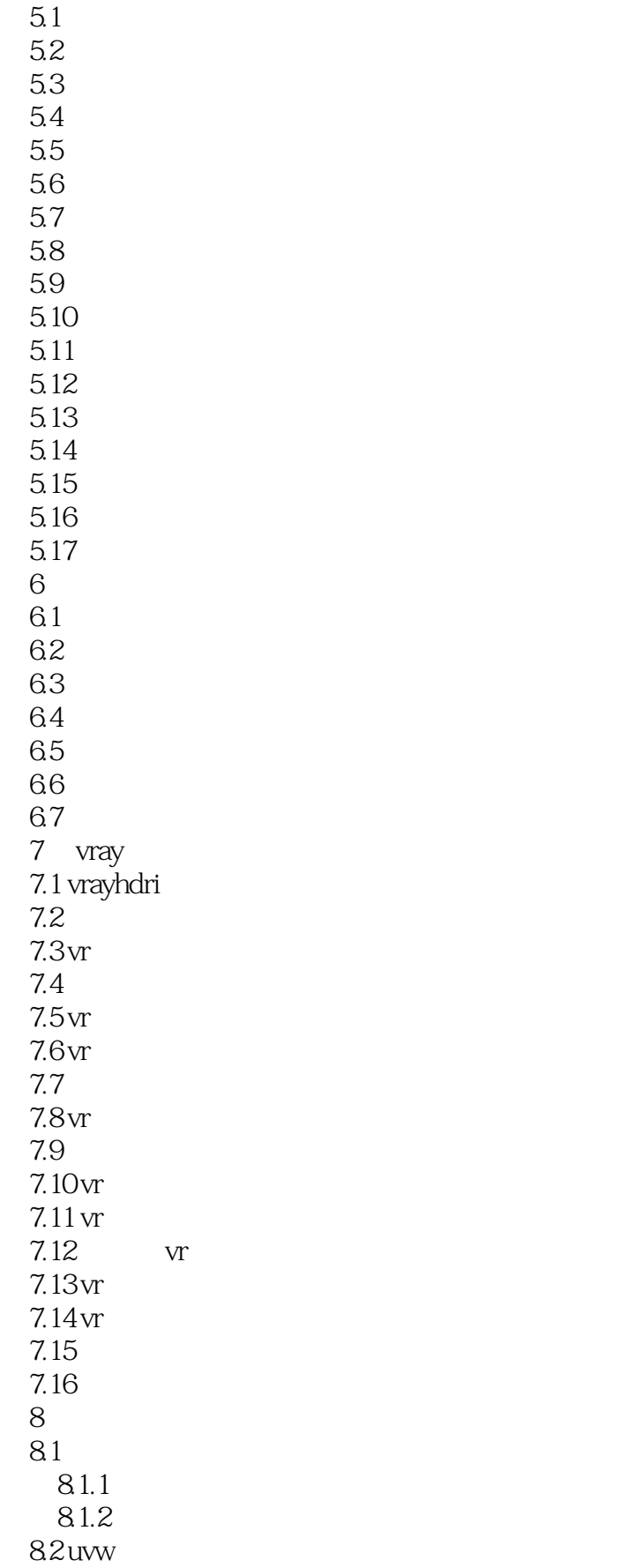

 $,$  tushu007.com

 $<<$  3ds Max  $>>$ 

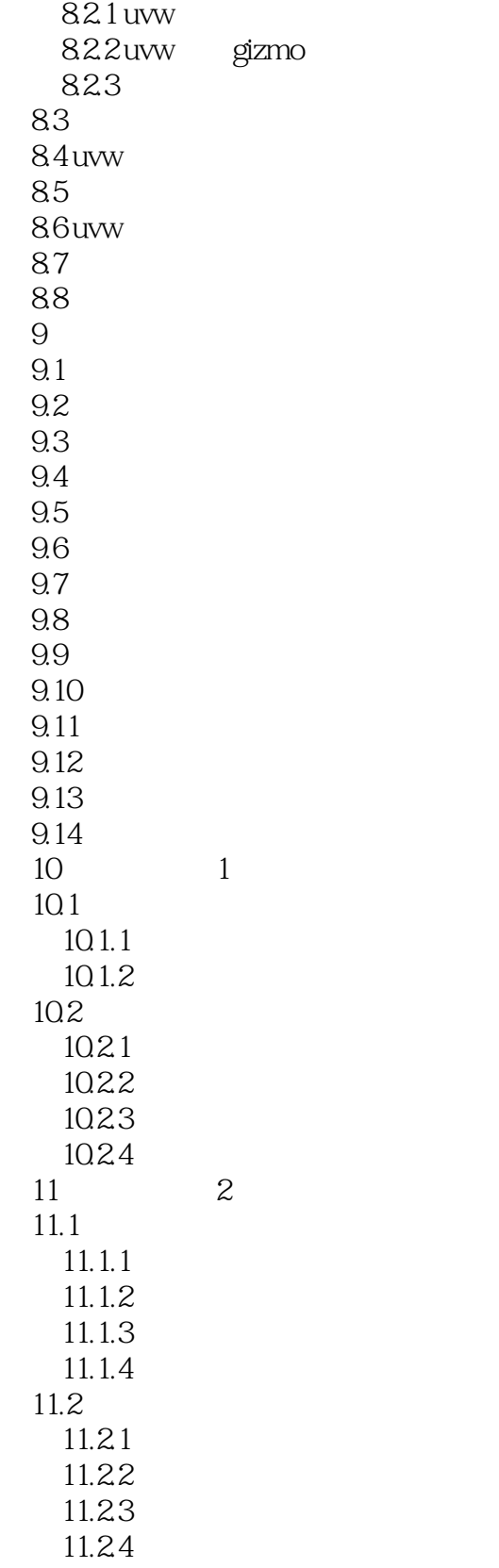

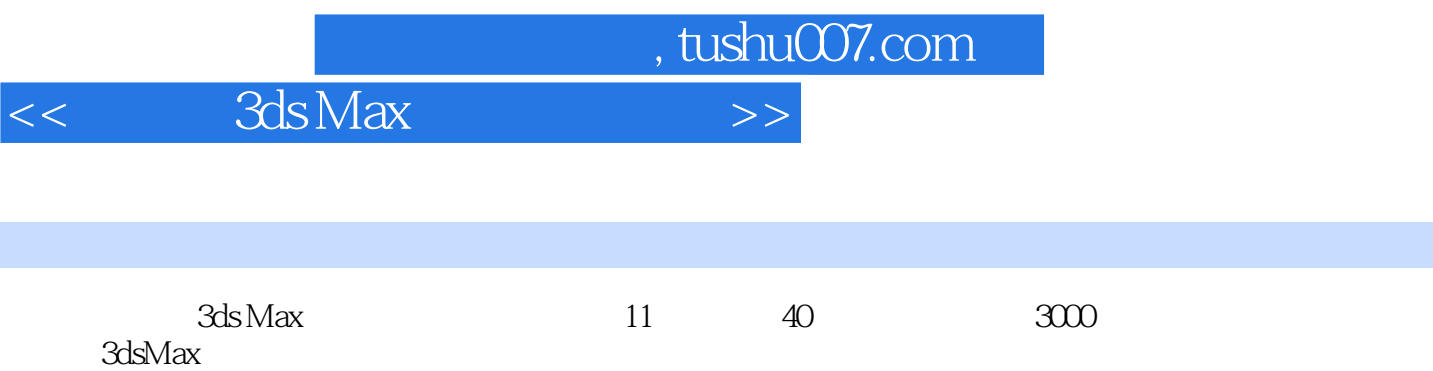

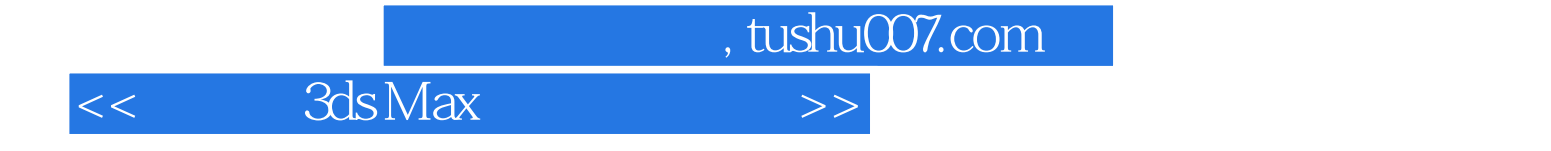

本站所提供下载的PDF图书仅提供预览和简介,请支持正版图书。

更多资源请访问:http://www.tushu007.com